## **DOCUMENTATION / SUPPORT DE FORMATION**

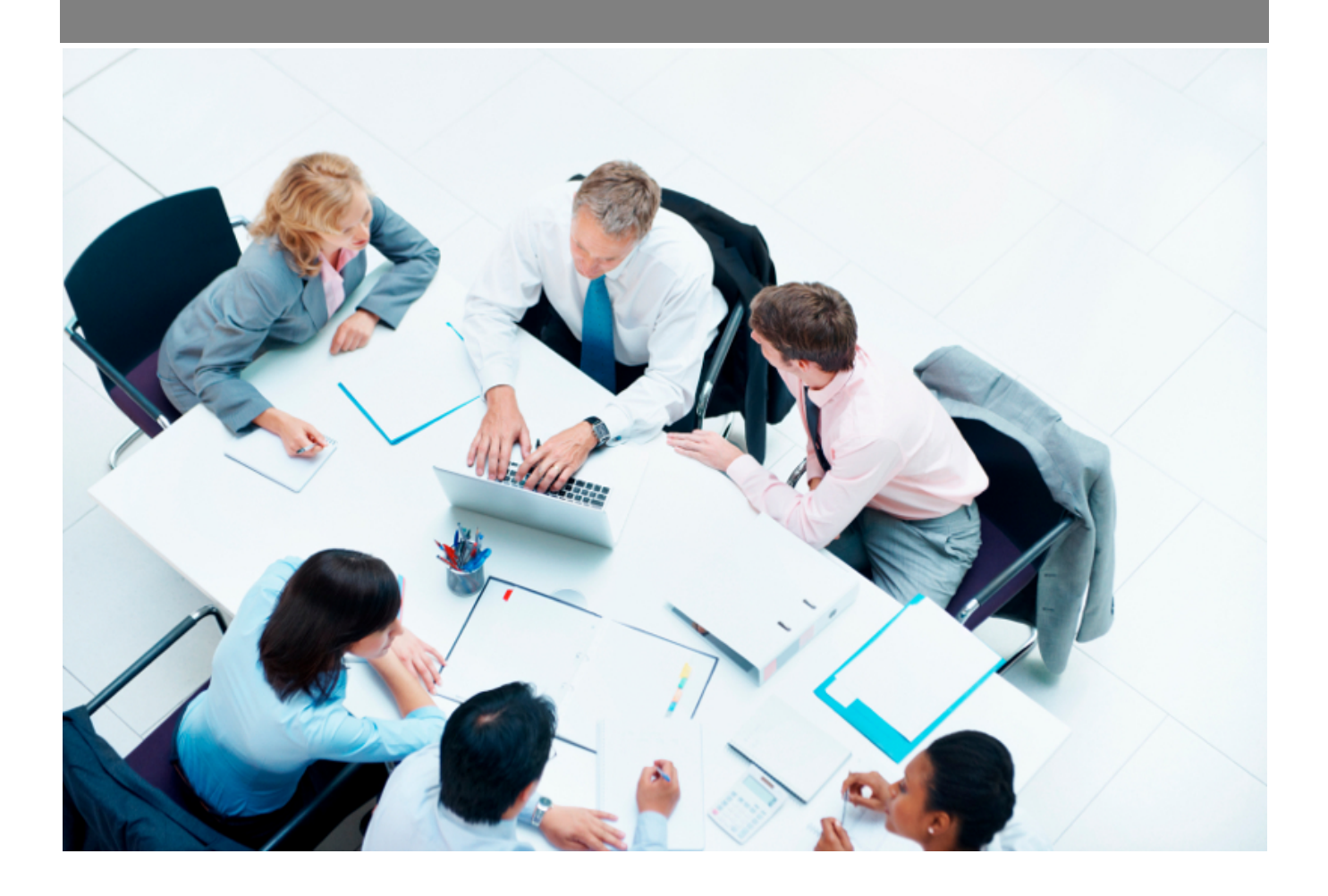

Copyright © Veryswing SAS, Tous droits réservés. VSActivity et VSPortage sont des marques déposées de Veryswing SAS.

## **Table des matières**

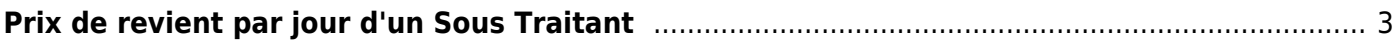

## <span id="page-2-0"></span>**Prix de revient par jour d'un Sous Traitant**

Cet écran permet de gérer les paramètres et les règles utiles au calcul des prix de revient par jour des sous traitants de l'entreprise.

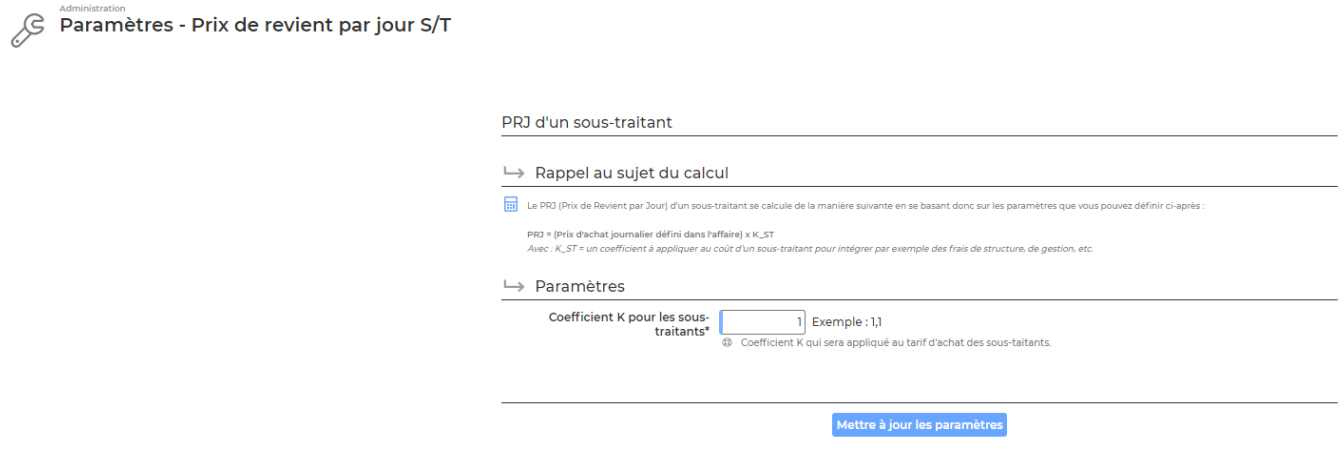

Une première partie rappelle le calcul : Le PRJ (Prix de Revient par Jour) d'un sous-traitant se calcule de la manière suivante en se basant donc sur les paramètres que vous pouvez définir ci-après :

PRJ = (Prix d'achat journalier défini dans l'affaire) x K\_ST Avec : K\_ST = un coefficient à appliquer au coût d'un sous-traitant pour intégrer par exemple des frais de structure, de gestion, etc.

En cliquant sur le bouton en bas de la page, les paramètres et les règles seront appliqués.

La mise à jour peut prendre entre quelques secondes et quelques minutes en fonction des paramètres et des règles qui sont mises à jour.